جـــــــــــــــــــــامعـة الــــــــــــــــــــــــــــــــــــوادي كلية العلوم الاقتصادية والتجارية وعلوم التسيير السنة الأولى ماستر اقتصاد كمي

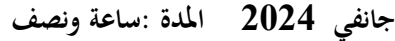

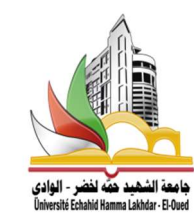

# امتحان السداسي الأول في ماد ة" الاقتصاد القياسي ا لديناميك ي "

تمرʈن :01 (05 نقاط)

- ما الفرق ب؈ن السلسلةالزمنيةDS والسلسلةالزمنيةTS؟
- ◆ اذكر احصائنتين يحدد بهما درجات التأخر والابطاء للمتغىرات ؟
- ADF ; Jarque-Bera ; Wald test :توظفالاختباراتالتالية ماذاʏࢭ

### تمرين 02:(07 نقاط) استخدم معطيات الجدول (1)

ليكن لدينا النموذج التالي للمتغيرات المتباطئة زمنيا :

$$
Y_{t} = b_{0} + a_{0}X_{t} + \lambda a_{0}X_{t-1} + \lambda^{2}a_{0}X_{t-2} + \dots + \varepsilon_{t}
$$
  
يفترض كويك KOYCK ان اوزان التغيرات الم*نس*ة تتناقص بفترات ابطاء هندسية :  

$$
a^{i} = \lambda^{i}a_{0} \underset{9}{\rightarrow} 0 \times \lambda \times 1 : \dots
$$

1 – اوجد تحويلة كويك (المسطة) ؟

2 –لاختبار وجود علاقة بين الاخطاء من الدرجة الأولى ماهي الإحصائية الأنسب ،اختبر ذلك؟

3 – باستخدام تحوʈلة Koyck ، اوجد قيمة اوزان الابطاء اڲʄ 4 ففات ؟

## تمربن 03:(08 نقاط) استخدم معطيات الجدول (2)

لتقدير العلاقة بين الناتج الداخلي الخام (gdp) والصناعة الاستخراجية(ET) والصناعة التحويلية (IT) تم تقدير النموذج باستخدام منهجية ARDL الانحدار الذاتي للفجوات المتباطئة ل27 مشاهدة من 1995 الي 2021 تخص الاقتصاد الجزائري المطلوب :

- اكتبالنموذج المقدروعلق عليه؟
	- ﴿ ماهي درجات الابطاء المثلي ؟
- اوجد معادلة العلاقة للاجل الطوʈل؟
- ɸل يوجد تɢامل مشفك ، برراجابتك؟
	- استɴتج معادلة الاجل القص؈ف؟

بالتوفيـــق : أستاذ المادة ا,د. محمد الناصر حميداتو

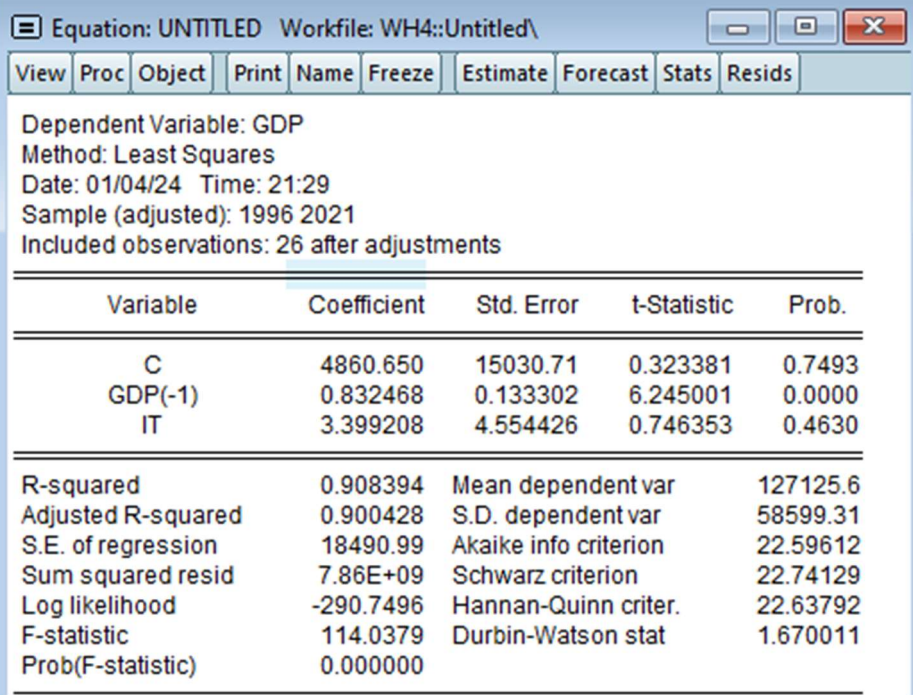

الجدول (2) :

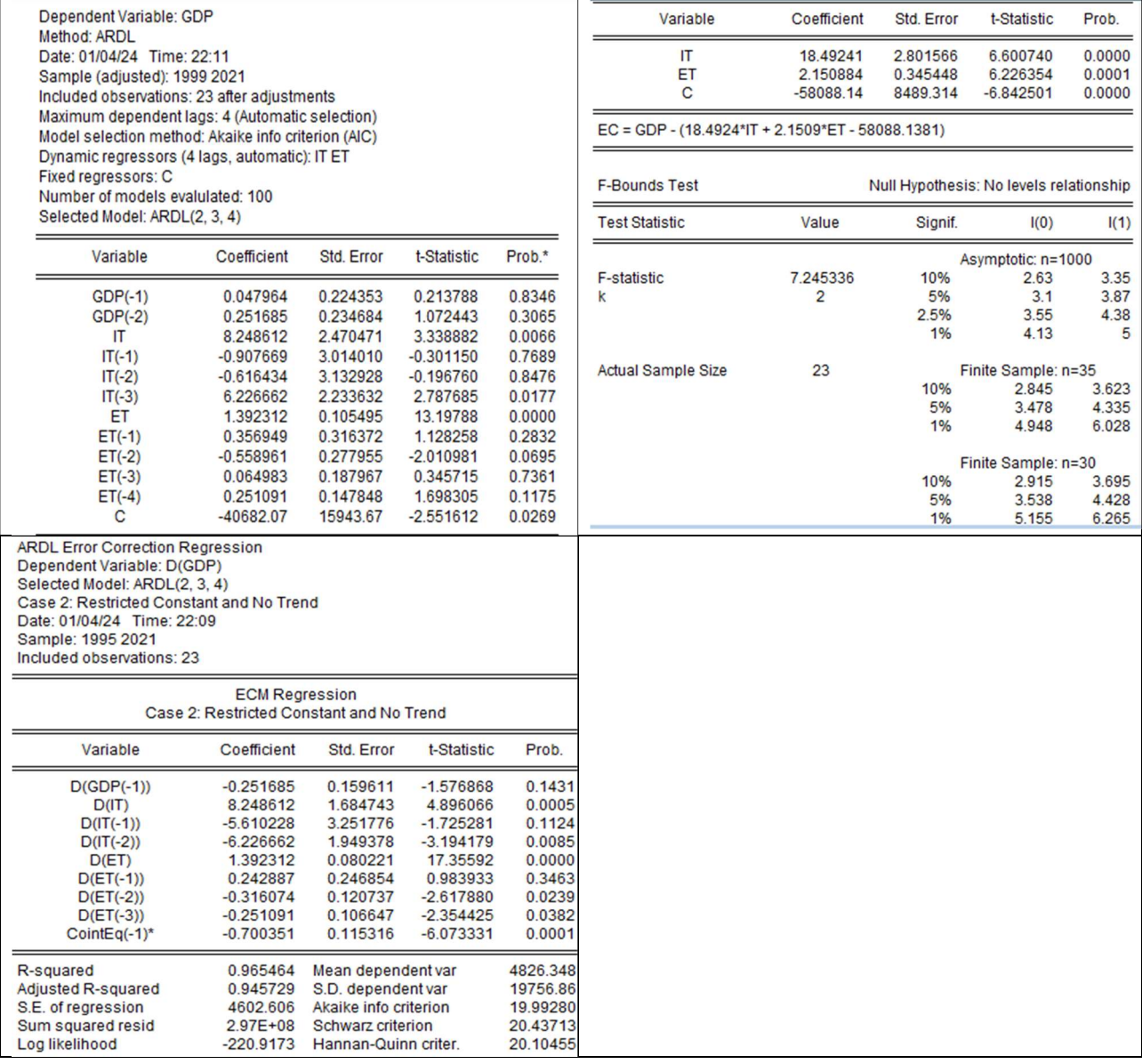

#### التصحيح النموذجي للامتحان: اقتصاد قياسي ديناميكي جانفي 2024

#### التمرين الأول :

الفرق ب؈ن سلسلةDS وسلسلةزمنيةTS:

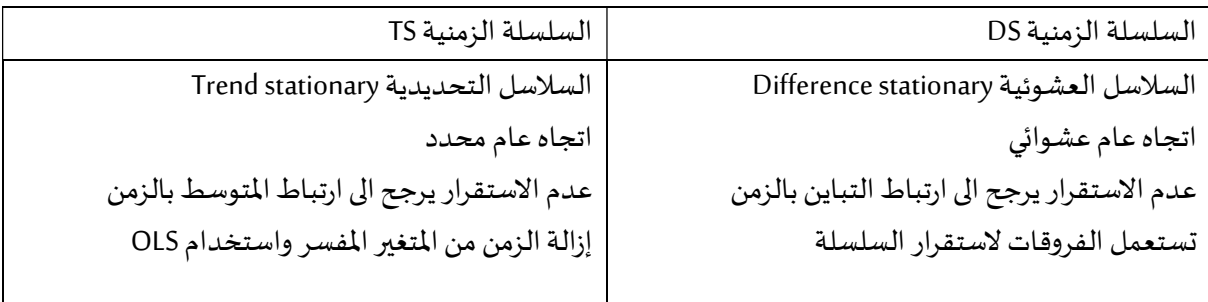

احصائيات الكشف عن درجات التاخر والابطاء : aic,sc,hq,F....

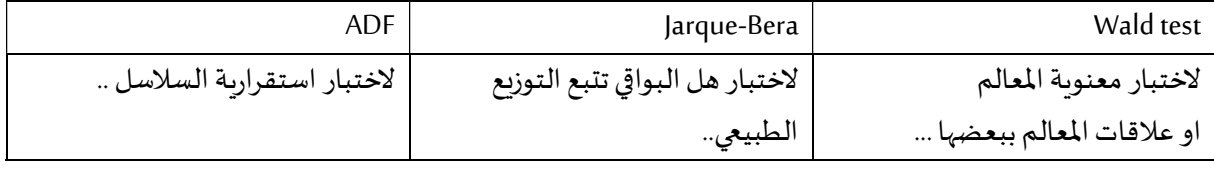

التمرين الثاني :

 $1/3 < \lambda < 1$ ) يفترض "كويك" ان تناقص الأوزان الخاصة يكون بفترات إبطاء هندسية ليكن A عدد ثابت  $\lambda > 0$ 

 $\alpha_i = \lambda^i \alpha_0$  حيث  $\alpha_i = \lambda a_0$  و

لدينا:

(1) … …  $Y_t = b_0 + \alpha_0 X_t + \lambda \alpha_0 X_{t-1} + \lambda^2 \alpha_0 X_{t-2} + \cdots + \varepsilon_t$ عندما نبطأ فترة واحدة تكون:  $Y_{t-1} = b_0 + \alpha_0 X_{t-1} + \lambda \alpha_0 X_{t-2} + \lambda^2 \alpha_0 X_{t-3} + \dots + \varepsilon_{t-1}$ بضرب طرفي المعادلة في نجد ان :  $(2)$  ... ...  $\lambda Y_{t-1} = \lambda b_0 + \lambda \alpha_0 X_{t-1} + \lambda^2 \alpha_0 X_{t-2} + \lambda^3 \alpha_0 X_{t-3} + \cdots + \lambda \varepsilon_{t-1}$ نطرح (2)- (1) نجد:

$$
Y_{t} - \lambda Y_{t-1} = b_{0} + \alpha_{0} X_{t} + \lambda \alpha X_{t-1} + \lambda^{2} \alpha_{0} X_{t-2} + \dots + \varepsilon_{t}
$$
  
\n
$$
-\lambda b_{0} + \lambda \alpha_{0} X_{t-1} - \lambda^{2} \alpha_{0} X_{t-2} - \dots - \lambda \varepsilon_{t-1}
$$
  
\n
$$
Y_{t} = b_{0} (1 - \lambda) + \alpha_{0} X_{t} + \lambda Y_{t-1} + U_{t} \quad \text{avec } U_{t} = (\varepsilon_{t} - \lambda \varepsilon_{t-1})
$$
  
\n
$$
b^{*} = b_{0} (1 - \lambda) \Rightarrow Y_{t} = b^{*} + \alpha_{0} X_{t} + \lambda Y_{t-1} + U_{t}
$$

 $\lambda.\,b^*\ldotp\alpha_0$  : نلاحظ باستخدام تحويلة كويك أنه تم تبسيط النموذج بحيث سوف يتم بتقدير ك في وجود متغير مبطأ نستخدم احصائية Durbin H . من الجدول (1) يمكن ان نجد :  $(2\,$ 

$$
H = \hat{\rho} \sqrt{\frac{n}{1 - n\sigma_{\varphi}^2}} \to N(0.1) \text{ and } \hat{\rho} = 1 - \frac{DW}{2} = 1 - \frac{1.67}{2} = 0.165
$$

$$
H = 0.165 \sqrt{\frac{26}{1 - 260.1333^2}} = 1.144 \in [\mp 1.96]
$$
نفريية الصفرية القي تقرر بعد م وجود ارتباط ذاتي بين الأخطاء.

$$
gdp_t = b_0 + \alpha_0 IT_t + \lambda \alpha_0 IT_{t-1} + \lambda^2 \alpha_0 IT_{t-2} + \lambda^3 \alpha_0 IT_{t-3} + \lambda^4 \alpha_0 IT_{t-4} + \varepsilon_t
$$
\n
$$
gdp_t = b_0 + \alpha_0 IT_t + \lambda \alpha_0 IT_{t-1} + \lambda^2 \alpha_0 IT_{t-2} + \lambda^3 \alpha_0 IT_{t-3} + \lambda^4 \alpha_0 IT_{t-4} + \varepsilon_t
$$
\n
$$
b^* = 4860.65 \ , \alpha_0 = 3.399 \ , \lambda = 0.832
$$
\n
$$
\alpha_1 = \alpha_0 \lambda = 3.399 \ * 0.832 = 2.827
$$
\n
$$
\alpha_2 = \alpha_0 \lambda^2 = 3.399 \ * (0.832)^2 = 2.352
$$
\n
$$
\alpha_3 = \alpha_0 \lambda^3 = 3.399 \ * (0.832)^3 = 1.957
$$
\n
$$
\alpha_4 = \alpha_0 \lambda^4 = 3.399 \ * (0.832)^4 = 1.628
$$

#### النموذج المقدر والتعليق عليه:

GDP = 0.0479638354613\*GDP(-1) + 0.25168541255\*GDP(-2) + 1.39231162048\*ET + 0.356949111713\*ET(-1) - 0.55896138849\*ET(-2) + 0.0649828101926\*ET(-3) + 0.251091215078\*ET(-4) + 8.24861174043\*IT - 0.907669216346\*IT(-1) - 0.616433843411\*IT(-2) + 6.22666183202\*IT(-3) - 40682.0711944

الصناعة التحويلية والصناعة الاستخراجية يؤثران معنويا على الناتج الوطني وبصورة قوية .

هناك معاملات للمتغيرات المتباطئة تظهر غير معنوية لكن لابد من التحقق باختبار WALD .

 $(4)$ GDP(2) ;IT(3) ;ET (2.3.4) :  $\blacktriangleleft$  درجات الابطاء المثلي هي

معادلة العلاقة للاجل الطويل

EC = GDP - (2.1509\*ET + 18.4924\*IT - 58088.1381)  $GDP = 18.49IT + 2.15ET - 58088.138 + \varepsilon_t$ 

نعم يوجد تكامل مشترك ، التبرير :

1- عند ملاحظة اختبار BOUNS test نلاحظ احصاءة Fisher تساوي 7.245 وهي اكبر من القيم الحرجة عند 30=n

وا(1) مما يعني احتمال وجود تكامل مشترك .

2- قيمة معامل CointEq في جدول Error Correction Regression تظهر سالبة وهي معنوية .

أي سرعة تعديل العلاقة في الاجل القصير

معادلة الاجل القصير :

**ARDL Error Correction Regression** Dependent Variable: D(GDP) Selected Model: ARDL(2, 3, 4) Case 2: Restricted Constant and No Trend Date: 01/04/24 Time: 22:09 Sample: 1995 2021 Included observations: 23

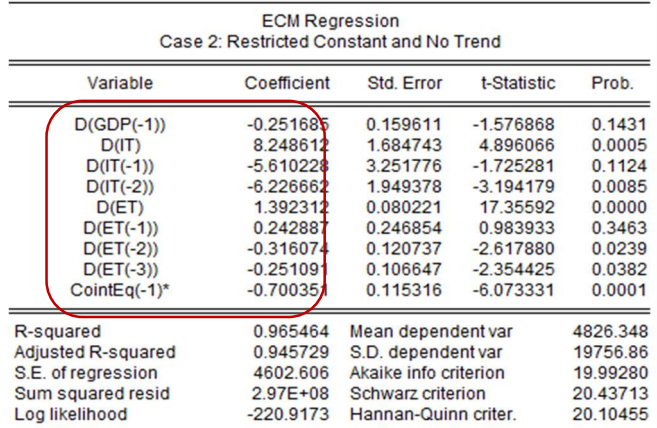